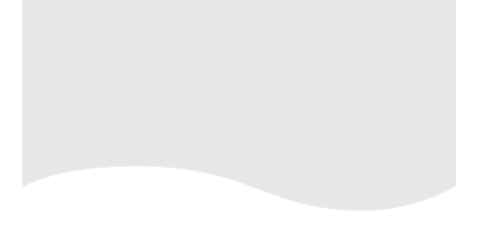

# **TEKLYNX®** Training

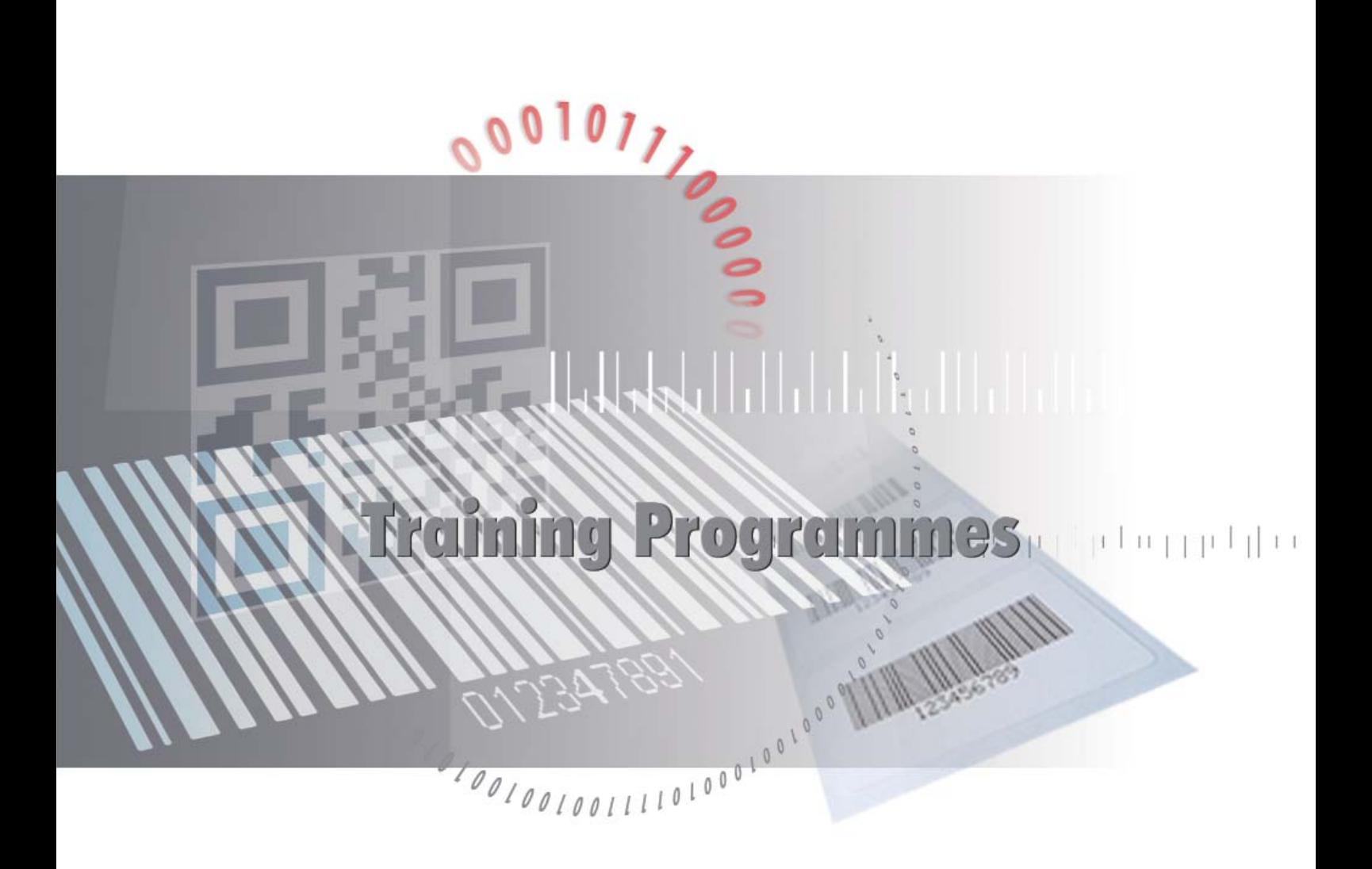

Basics | Advanced | Printing Automation

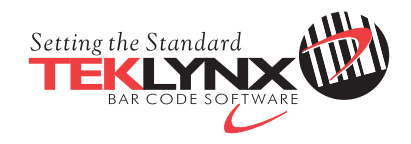

## **TEKLYNX CODESOFT**

### Level 1 | Basics

#### Program

- > 9:00 | Reception
- > 9:15 | Introduction
- > 9:30 | Discovering the interface
- > 9.45 | Setting up the work environment
	- Printer (choose, select and adding)
	- Customise work environment
	- Defining working folder
	- Document page setup
- > 10:30 | Break
- > 10:45 | Creating a document using fixed and variable objects (only basics)
	- text, barcode and image objects
	- Datasources (database, table lookup, dates, formula, counter, when printed)
- > 12:00 | Lunch Break
- > 13:00 | Continue creating a document using fixed and variable objects
- > 14:15 | Break
- > 14:30 | Important Settings and properties
- > 16:00 | End of training

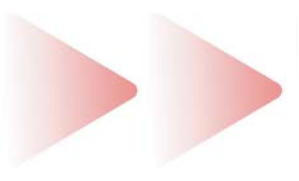

- > Level 1 | Basics
- > Level 2 | Advanced
- > Level 3 | Printing Automation

#### Level 2 | Advanced

#### Program

- > 9:00 | Reception
- > 9:15 | Introduction
- > 9:30 | Quick review level 1
- > 9:45 | Advanced Database usage (Table lookup and database objects, usage of SQL Builder and SQL commands)
- > 10:30 | Break
- > 10:45 | Continue Database usage (Table lookup and database objects)
- > 11:45 | Click Print
- > 12:00 | Lunch Break
- > 13:00 | Complex Formula
- > 14:15 | Break
- > 14:30 | Installation and Setup CODESOFT Network version
- > 15:45 | RFID Overview
- > 16:00 | End of training

#### Program

- > 9:00 | Reception
- > 9:15 | Introduction
- > 9:30 | Quick review level 1 and 2
- > 9:45 | Printing using "When printed" variables
- > 10:15 | Printing using databases
- > 10:30 | Break
- > 10:45 | Form Designer / Viewer
- > 11:15 | SENTINEL / Print Module
- > 12:00 | Lunch Break
- > 13:00 | POF Manager
- > 13:15 | Printing via ActiveX and .NET Wrapper (possibilities and samples)
- > 14:15 | Break
- > 14:45 | Presentation TEKLYNX CENTRAL
	- LABEL ARCHIVE
	- SENTINEL
	- WEB PRINTING
- > 16:00 | End of training

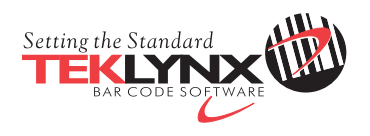

tel  $| +49-2103-2526-0$ email **<sup>|</sup>** info\_gr@teklynx.com

www.teklynx.eu